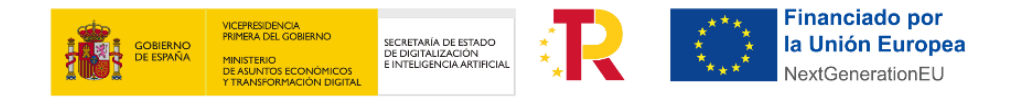

# **FAQs**

# **CONVOCATORIA DE AYUDAS 2021 PARA LA CREACIÓN DE LA RED DE OFICINAS ACELERA PYME PARA ENTORNOS RURALES.**

**C029/21-ED**

Estas FAQs tienen un carácter informativo con el fin de facilitar el entendimiento de las principales condiciones de participación y no sustituyen a lo establecido en las Bases Reguladoras y en la Convocatoria de ayudas. Cualquier duda relacionada con la misma será interpretada según lo dispuesto en la *Orden ECE/1301/2019, de 17 de diciembre, por la que se aprueban las Bases reguladoras para la concesión de ayudas por la Entidad Pública Empresarial Red.es, M.P., a programas para el desarrollo del emprendimiento tecnológico y la demanda tecnológica, en el marco de la Acción Estratégica de Economía y Sociedad Digital del Programa Estatal de I+D+i orientada a retos de la sociedad, modificada por la Orden ETD/857/2021, de 28 de julio*; la *Resolución de 15 de diciembre de 2021, de la Dirección General de la entidad pública empresarial Red.es, M.P. por la que se convocan las ayudas 2021 para la creación de la Red de Oficinas Acelera Pyme para entornos rurales, C029/21-ED*; la *Ley 38/2003, de 17 de noviembre, General de Subvenciones*, sus disposiciones de desarrollo; en su defecto, por las restantes normas de Derecho Administrativo y, en último término, por las normas de Derecho Privado, conforme a lo dispuesto en el artículo 5.1 de la citada Ley 38/2003.

## **Versión- 13/01/2022**

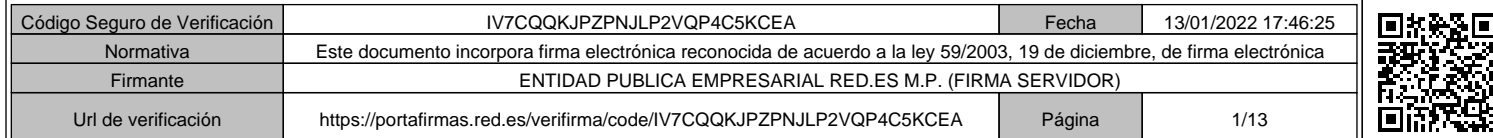

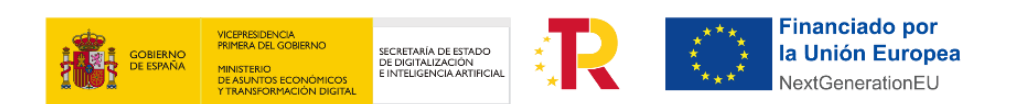

# **ÍNDICE**

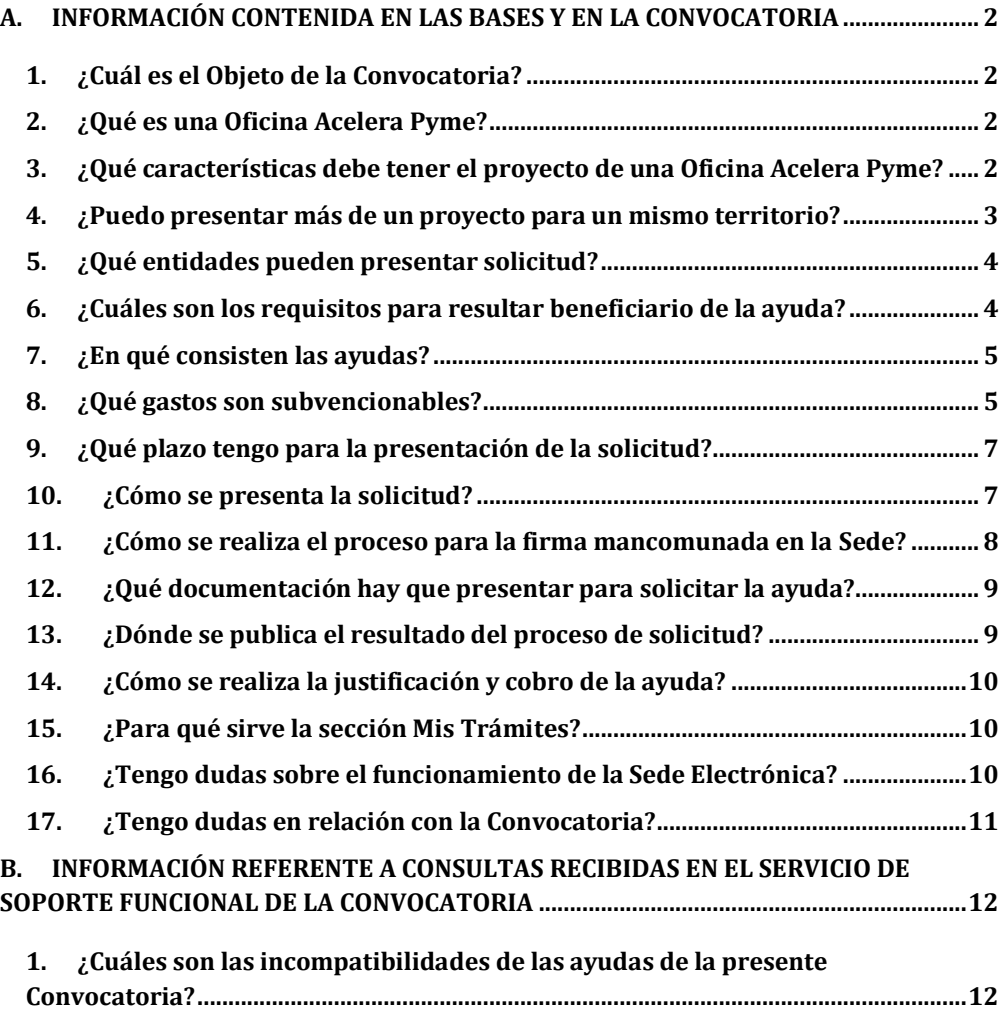

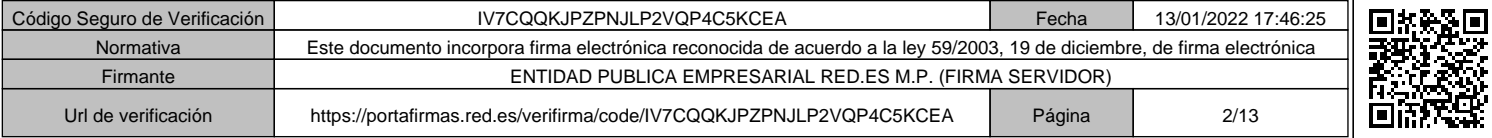

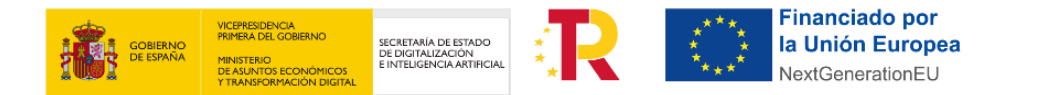

## **A. INFORMACIÓN CONTENIDA EN LAS BASES Y EN LA CONVOCATORIA**

#### **1. ¿Cuál es el Objeto de la Convocatoria?**

La *Convocatoria de ayudas 2021 para la creación de la Red de Oficinas Acelera Pyme para entornos rurales* tiene como finalidad seleccionar, en régimen de concurrencia competitiva, a los beneficiarios de las ayudas para la creación de la Red de Oficinas Acelera Pyme para entornos rurales dentro del programa Acelera Pyme para el impulso a la adopción de las tecnologías por las empresas españolas (incluidas las de nueva creación), especialmente las pequeñas y medianas empresas (pymes), autónomos y emprendedores.

## **2. ¿Qué es una Oficina Acelera Pyme?**

Se entiende por **Oficina Acelera Pyme** (en adelante "OAP") uno o más espacios físicos repartidos por el territorio, y un espacio virtual en el que se realizan labores de sensibilización y apoyo a las empresas españolas (incluidas las de nueva creación), sobre las ventajas y metodologías innovadoras para optimizar el funcionamiento de sus negocios, mediante la incorporación de las Tecnologías de la Información y las Comunicaciones (TIC) en sus procesos, de modo que se favorezca la demanda de tecnologías innovadoras que contribuyan a la mejora de su productividad.

Todas las acciones y servicios deberán estar enmarcados en el impulso del proceso de incorporación de tecnologías innovadoras de los usuarios de las actuaciones (destinatarios finales de la presente Convocatoria). No se subvencionarán acciones o servicios que no contribuyan a este objetivo. Asimismo, no se subvencionarán acciones de formación.

Las OAPs prestarán servicio de asesoramiento a los usuarios en la solicitud de ayudas nacionales, autonómicas y locales al desarrollo empresarial y a la transformación digital.

Las actuaciones y temáticas deberán adaptarse al grado de madurez de los usuarios de modo que las actuaciones de sensibilización puedan ser aprovechadas tanto por empresas en sus estados tempranos de crecimiento (incluidas las de nueva creación) como por empresas con modelos de negocio consolidados.

#### **3. ¿Qué características debe tener el proyecto de una Oficina Acelera Pyme?**

Las OAPs deberán ser un punto tanto físico como virtual para la resolución de dudas a los usuarios en sus procesos de transformación digital y para la realización de acciones de sensibilización y apoyo en este ámbito. Por tanto, deberán dar respuesta a las consultas planteadas sobre este proceso y recopilar en un soporte accesible on-line las conclusiones que se deriven de las consultas resueltas, para que cualquier pyme que pudiera estar interesada tenga acceso a las mismas. Para ello, deberán habilitar los canales adecuados, tanto presenciales como virtuales, para poder gestionar las cuestiones que reciban.

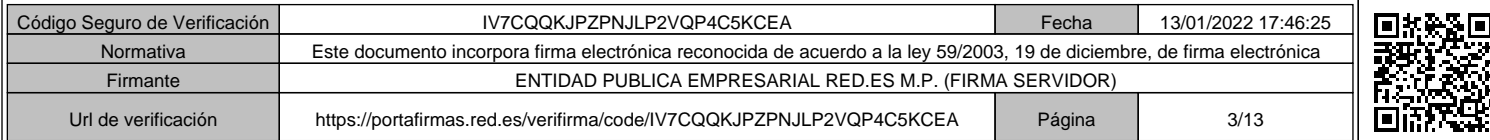

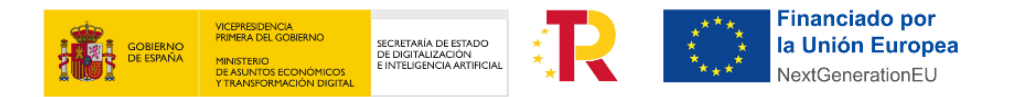

Las oficinas físicas deberán estar ubicadas en el territorio en el que la OAP realice su actividad, pudiendo existir más de una ubicación física de la oficina en diferentes puntos del territorio.

Se entiende por territorio de actuación de la OAP el espacio físico que comprende una provincia, excepto para las Comunidades Autónomas insulares que cuenten con Cabildo o Consejo Insular propio, para las que se entiende por territorio el espacio físico que comprende cada una de las islas que las conforman. Los proyectos presentados estarán asociados a la prestación de servicios en el territorio seleccionado en la solicitud.

Los proyectos presentados estarán asociados a la prestación de servicios en el territorio seleccionado en la solicitud.

Las actuaciones presenciales que desarrolle la oficina se celebrarán en municipios de menos de 20.000 habitantes. Al menos el 60% de las actividades grupales que proponga la OAP deberán ser en modalidad presencial o mixta, salvo causas de fuerza mayor.

Todos los servicios que se presten por las OAPs serán gratuitos para los usuarios, no pudiendo recibirse ayudas o subvenciones para los mismos gastos subvencionables o generar ingresos a partir de las actuaciones financiadas.

Los proyectos deberán incluir, entre otras actuaciones:

- a) La puesta en marcha de la OAPs: actividades necesarias para la puesta en marcha de la oficina. Estas actividades no podrán tener una duración superior a 3 meses desde la notificación de la Resolución de concesión.
- b) La generación, difusión y puesta en valor de contenidos asociados a la adopción de tecnologías y procesos.
- c) Actuaciones grupales tales como actuaciones de sensibilización y apoyo a las pymes sobre metodologías y tecnologías innovadoras favoreciendo su incorporación en sus procesos productivos y de gestión (seminarios, talleres, etc.).
- d) Actuaciones de asesoramiento y soporte en las áreas principales de transformación digital.
- e) Actuaciones grupales que permitan conectar la oferta tecnológica con la demanda existente (sesiones de networking).

Todas las actuaciones que tengan lugar en las OAPs o sean organizadas por éstas serán de acceso libre para los usuarios. Se publicitará y dará a conocer la existencia de las OAPs, así como las distintas actuaciones que por ellas se desarrollen. Se deberá aceptar la solicitud de cualquier usuario para recibir los servicios de las OAPs. Se aplicarán, en todo caso, para regular su utilización, principios de publicidad e igualdad. La única limitación de acceso estará asociada al aforo o a los requerimientos técnicos especificados por las OAPs.

#### **4. ¿Puedo presentar más de un proyecto para un mismo territorio?**

Una entidad solicitante solamente podrá presentar a esta Convocatoria un único proyecto por territorio, pudiendo presentar hasta 3 proyectos para territorios diferentes.

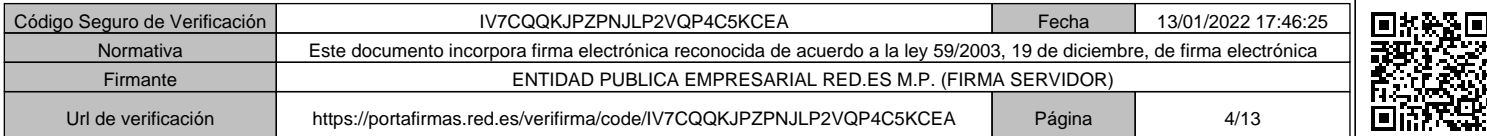

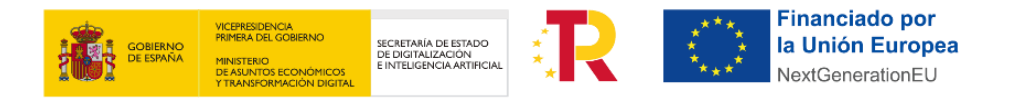

- ✓ En el caso de que se reciban varias solicitudes del mismo interesado para un mismo territorio se tendrá en cuenta la última de las recibidas.
- ✓ En el caso de que se reciban solicitudes del mismo interesado para más de 3 territorios se tendrá en cuanta los tres últimos proyectos presentados para territorios diferentes.

## **5. ¿Qué entidades pueden presentar solicitud?**

Según se establece en el apartado tercero de la Convocatoria, podrán ser solicitantes de estas ayudas las siguientes personas jurídicas que estén válidamente constituidas en España:

- a) **Asociaciones** (incluyendo federaciones, confederaciones y uniones de estas) **profesionales y empresariales** legalmente constituidas y dadas de alta en la Oficina Pública o el Registro Correspondiente de asociaciones.
- b) **Colegios profesionales** constituidos con arreglo al ordenamiento jurídico e inscritos en el Registro de Colegios Profesionales correspondiente.
- c) **Centros tecnológicos y centros de apoyo a la innovación tecnológica** que estén inscritos en el Registro de centros creado por el Real Decreto 2093/2008, de 19 de diciembre, por el que se regulan los Centros Tecnológicos y los Centros de Apoyo a la Innovación Tecnológica de ámbito estatal y se crea el Registro de tales Centros.
- d) **Las Diputaciones Provinciales, las Comunidades Autónomas Uniprovinciales, los Cabildos Insulares, los Consejos Insulares**, y las siguientes entidades locales supramunicipales definidas en el artículo 3.2 de la Ley 7/1985, de 2 de abril, Reguladora de las Bases del Régimen Local:

d.1) **Las Comarcas u otras entidades que agrupen varios Municipios**, instituidas por las Comunidades Autónomas de conformidad con esta Ley y los correspondientes Estatutos de Autonomía

d.2) **Las Mancomunidades de Municipios.**

#### **6. ¿Cuáles son los requisitos para resultar beneficiario de la ayuda?**

Según se establece en el apartado segundo del artículo sexto de las Bases Reguladoras y en el artículo tercero de la Convocatoria. Los solicitantes deberán acreditar el cumplimiento de los siguientes requisitos:

a) Que su domicilio fiscal esté ubicado en territorio español, o disponga de una residencia fiscal o un establecimiento permanente en territorio español de acuerdo con lo establecido en el Real Decreto Legislativo 5/2004, de 5 de marzo, por el que se aprueba el texto refundido de la Ley del Impuesto sobre la Renta de no Residentes.

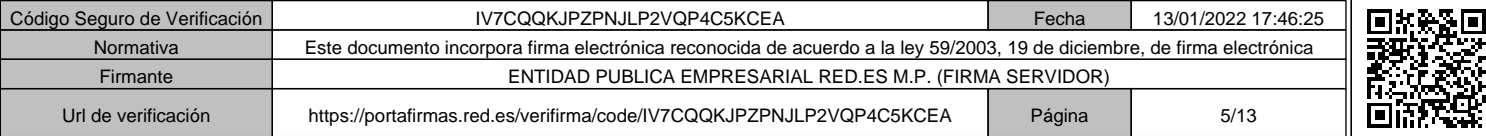

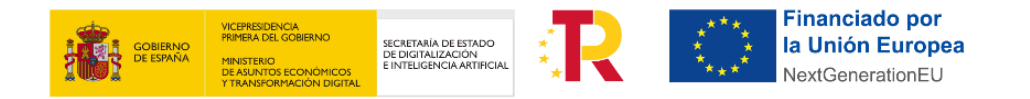

- b) No estar incurso en ninguna de las prohibiciones previstas en el artículo 13.2 de la Ley 38/2003, de 17 de noviembre, General de Subvenciones.
- c) No tratarse de sociedades civiles, comunidades de bienes o cualquier otro tipo de unidad económica o patrimonio separado que carezca de personalidad jurídica.
- d) No estar sujeta a una orden de recuperación pendiente tras una decisión previa de la Comisión Europea que haya declarado una ayuda ilegal e incompatible con el mercado común.
- e) En el caso de empresas, no tener la consideración de empresa en crisis conforme a lo dispuesto en el artículo 2.18 del Reglamento (UE) n.º 651/2014, de 17 de junio de 2014, por el que se declaran determinadas categorías de ayudas compatibles con el mercado interior en aplicación de los artículos 107 y 108 del Tratado, y conforme a la definición establecida en las Directrices Comunitarias sobre Ayudas Estatales de Salvamento y de Reestructuración de Empresas no financieras en Crisis (2014/C 249/01).

#### **7. ¿En qué consisten las ayudas?**

Las ayudas de esta Convocatoria consistirán en subvenciones dinerarias destinadas a cofinanciar un proyecto presentado por el beneficiario.

Los beneficiarios de estas ayudas recibirán una subvención para sufragar las actuaciones subvencionables de sus proyectos de puesta en marcha y prestación de servicios de las OAPs, durante un periodo de 24 meses desde la resolución de concesión de la Convocatoria.

El importe de la ayuda viene definido por los siguientes aspectos:

- El **importe mínimo de la ayuda** solicitada por proyecto será de **300.000 €.**
- El **importe máximo de la ayuda** solicitada por proyecto será de **410.000 €.**
- El **importe de la ayuda será como máximo el 80% del presupuesto subvencionable**. El beneficiario cofinanciará el porcentaje restante. La Resolución de Concesión determinará la intensidad final de la ayuda, así como la ayuda máxima concedida.

#### **8. ¿Qué gastos son subvencionables?**

#### **Gastos Subvencionables**

Serán subvencionables los costes directos e indirectos en que incurra el beneficiario para la realización de las actuaciones del proyecto subvencionable que cumplan los requisitos establecidos en las Bases Reguladoras y la Convocatoria, siempre que de manera indubitada respondan a la naturaleza de la actividad subvencionada.

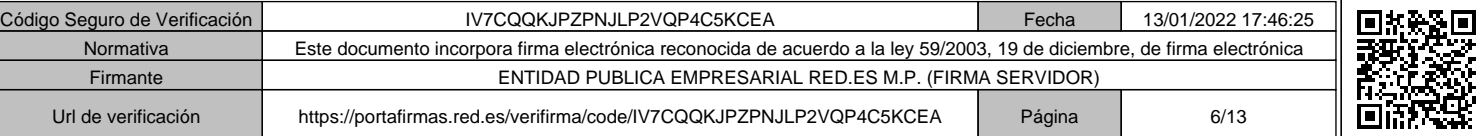

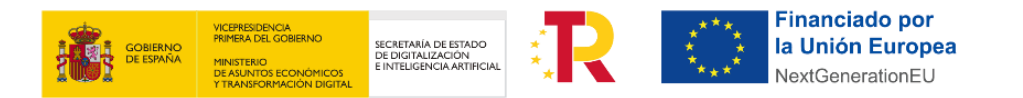

Los gastos subvencionables deberán estar directamente relacionados con el proyecto, ser estrictamente necesarios, y se paguen y justifiquen en los plazos establecidos en la Convocatoria.

Se clasifican en:

- 1. **Costes de personal.** Se admitirán como costes de personal los gastos de trabajadores con contrato laboral con el beneficiario que cobren por nómina, así como gastos de los socios que trabajen en la entidad beneficiaria. Asimismo, se admitirán en este apartado, los costes de los trabajadores autónomos económicamente dependientes cuando esta circunstancia se pueda acreditar. No se incluirán los costes de personal de administración, dado que se consideran incluidos en los costes indirectos.
- 2. **Costes indirectos.** Se consideran costes indirectos aquellos que forman parte de los gastos del proyecto, que no están comprendidos en ninguna de las otras categorías de gasto del proyecto y que por su naturaleza no pueden individualizarse. Se incluye los costes generales suplementarios y otros gastos de explotación adicionales que, sin ser imputables a una actividad subvencionada concreta, son necesarios para que esta se lleve a cabo. Se imputará como costes indirectos hasta un 15% de los costes directos de personal subvencionable del proyecto.
- 3. **Costes de servicios prestados por personal externo, contrataciones y subcontrataciones**. En el caso de costes por contratación de personas físicas o personal autónomo no económicamente dependiente, los gastos deberán referirse siempre a costes por hora. El coste-hora máximo subvencionable es de 50 euros, en el caso de costes superiores a 50 euros/hora se minorarán hasta los 50 euros.
- 4. **Gastos asociados a los informes de auditoría.** Estos gastos no podrán exceder del 1,5% del presupuesto total subvencionable del proyecto.

#### **Gastos No subvencionables**

- a) El Impuesto sobre el Valor Añadido, así como otros tributos y tasas, de tipo nacional, autonómico o local, cuando sean recuperables conforme a la legislación aplicable.
- b) Los intereses de las deudas.
- c) Los intereses de mora, los recargos y las sanciones administrativas y penales.
- d) Los gastos derivados de procedimientos judiciales.
- e) Gastos financieros.
- f) Terrenos.
- g) Los gastos realizados fuera del plazo de ejecución establecido en cada convocatoria.
- h) Los gastos asociados a la realización de actuaciones no declaradas como subvencionables en el marco de las presentes bases.
- i) Los gastos relativos a la compensación por labores prestadas por terceros para la obtención de las presentes ayudas.

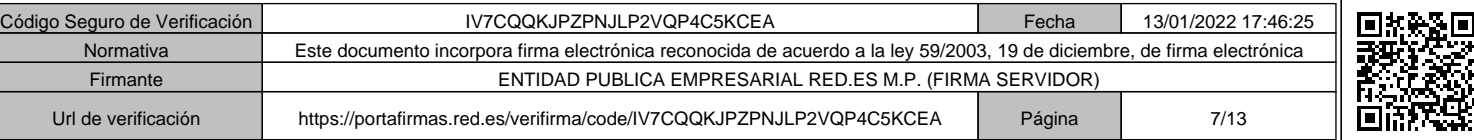

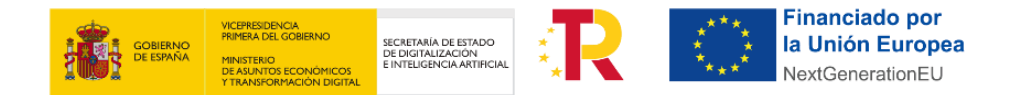

- j) Los costes vinculados a instrumental y material inventariable.
- k) Para las entidades pertenecientes al grupo d del punto 2 del apartado Tercero, no serán subvencionables los gastos de personal estatutario.

#### **Subcontrataciones**

Los beneficiarios podrán subcontratar parte de la ejecución del proyecto. Esta subcontratación no podrá superar el **70% del importe del proyecto subvencionable**.

Los términos detallados de la subcontratación se encuentran en el artículo séptimo de las Bases Reguladoras y en el Anexo IV de la Convocatoria.

#### **9. ¿Qué plazo tengo para la presentación de la solicitud?**

El **plazo de presentación** de solicitudes será de **dos (2) meses** a partir del día siguiente a la publicación del extracto de la Convocatoria en el Boletín Oficial del Estado.

Téngase en cuenta los siguientes plazos indicados en la Convocatoria:

- a) **Plazo de resolución**. El plazo máximo para resolver y notificar la Resolución de concesión no podrá exceder de seis (6) meses desde la publicación del extracto de esta Convocatoria en el Boletín Oficial del Estado, de conformidad con el apartado 5 del artículo 15 "Resolución del procedimiento" de las Bases Reguladoras.
- b) **Plazo de constitución de garantías**: el plazo máximo de constitución de las garantías indicadas en el apartado decimosegundo de esta Convocatoria será de un (1) mes a contar desde el día siguiente a la publicación de la Resolución de concesión en la Sede Electrónica de Red.es.
- c) **Plazo de ejecución.** El plazo de ejecución de los proyectos objeto de ayuda, es de veinticuatro (24) meses desde la publicación de la Resolución de concesión de la Convocatoria en la Sede Electrónica de Red.es.
- d) **Plazo de justificación.** El plazo de justificación comenzará una vez finalizado el plazo de ejecución indicado en el punto anterior y concluirá tres (3) meses después.
- e) El plazo máximo para la emisión de la certificación acreditativa a la que se refiere el apartado 14 del artículo 18 - "Justificación" de las Bases Reguladoras, es de doce (12) meses tras la correspondiente comprobación técnico-económica por el órgano responsable del seguimiento.

#### **10.¿Cómo se presenta la solicitud?**

Los solicitantes deberán acceder a la **Sede Electrónica de Red.es** (https://sede.red.gob.es) y, dentro del apartado **"Convocatorias y ayudas**", seleccionar el procedimiento "C029/21-

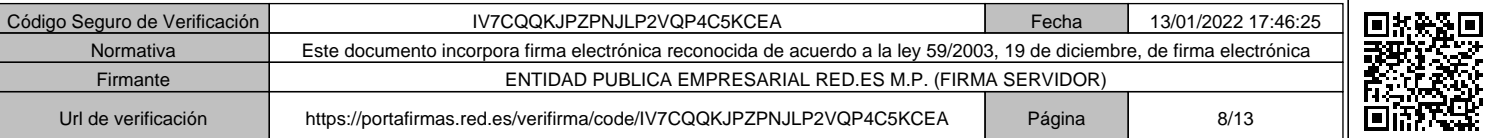

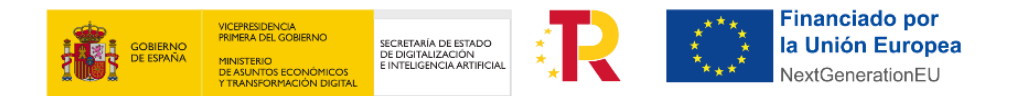

ED - CONVOCATORIA DE AYUDAS 2021 PARA LA CREACIÓN DE LA RED DE OFICINAS ACELERA PYME PARA ENTORNOS RURALES". En ese momento se accederá al formulario de solicitud.

Se deberán rellenar todos los campos del formulario y adjuntar los ficheros necesarios, de acuerdo con el Anexo I de la Convocatoria.

Todos los ficheros adjuntos deberán ser copias digitalizadas de los originales y deberán presentarse por el representante legal de la entidad debidamente apoderado. En aquellos casos en los que se cuente con un apoderamiento mancomunado, la presentación deberá realizarse por todos los representantes de forma conjunta.

Estas copias digitalizadas deberán firmarse por el representante legal de la entidad con certificado digital válido y compatible con la Sede Electrónica de Red.es con carácter previo a su presentación.

Cuando se hayan rellenado todos los campos, se hayan adjuntado todos los ficheros e identificado si hay firmantes adicionales, se pulsará el botón de "Continuar".

Se mostrará una vista previa de lo que se va a firmar. Si el solicitante detecta algún error puede pulsar el botón "Volver" para editar de nuevo el formulario. Si está todo correcto, debe pulsar el botón "Firmar", y posteriormente, "Presentar". Sin este último paso, la solicitud no quedará presentada.

Una vez finalizadas las firmas se mostrará un resguardo de la solicitud con la fecha de registro de entrada y el número de expediente generado. Mediante el botón "Descargar justificante" se podrá obtener un fichero PDF del resguardo de solicitud.

#### **11.¿Cómo se realiza el proceso para la firma mancomunada en la Sede?**

En la sección **Mis Trámites** en el apartado de **representación** podrá dar de alta al o los representantes que deben firmar la solicitud, o incluso podrá realizar modificaciones en el caso de que lo precise. Asegúrese de indicar correctamente todos los datos que se solicitan y que estos sean totalmente trazables con la documentación que acredita la representación.

Una vez que estén dados de alta todos los representantes, se podrá iniciar el proceso de presentación de la solicitud. Al finalizar la presentación, una vez consignados todos los datos y adjuntados todos los documentos requeridos, aparecerá una pantalla que permite añadir al o los firmantes que está previamente dados de alta en la Sede:

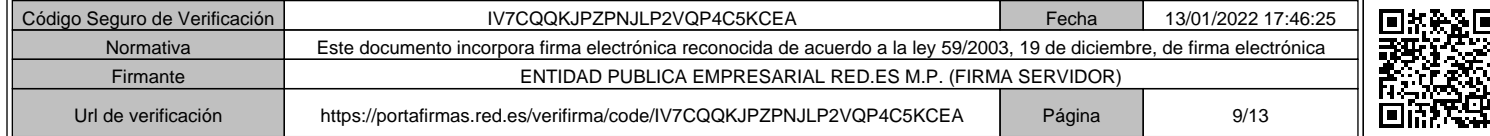

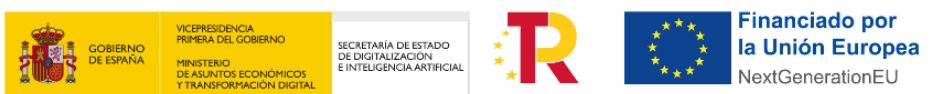

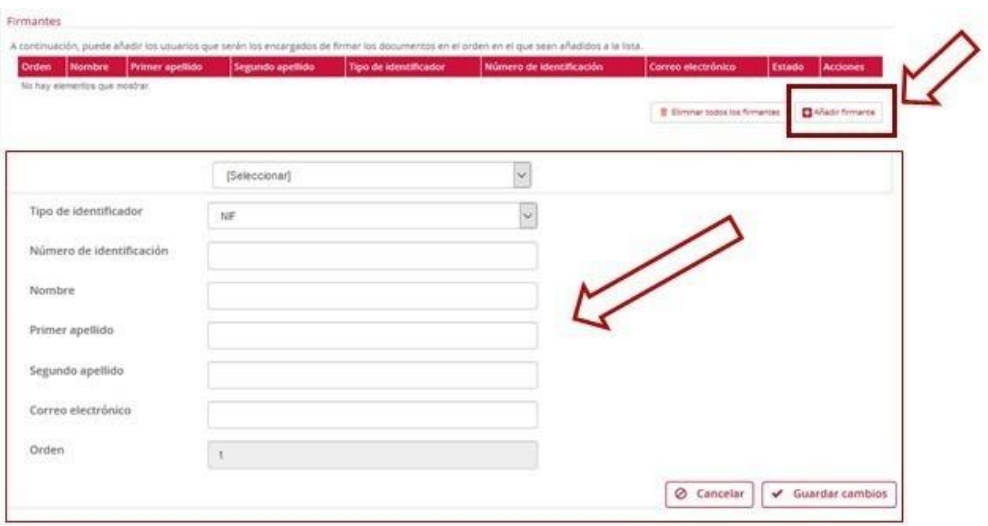

- **Asegúrese que todos los firmantes se han registrado previamente en la Sede Electrónica.**
- Asegúrese de seguir el procedimiento indicado para que la solicitud sea presentada en tiempo y forma, para ello deben **firmar** y posteriormente **presentar** la solicitud.

## **12.¿Qué documentación hay que presentar para solicitar la ayuda?**

La documentación a presentar se encuentra especificada en el Anexo I de la Convocatoria, y se deberá presentar en dos momentos diferenciados:

- A. **Documentación a presentar en el momento de formalizar la solicitud**: incluye la solicitud electrónica y la documentación acreditativa de los criterios de valoración establecidos en el artículo 11 de las Bases Reguladoras.
- B. **Documentación a presentar tras la valoración de los criterios, a requerimiento de Red.es**: incluye la documentación acreditativa de los requisitos de los beneficiarios establecidos en el artículo 6 de las Bases Reguladoras.

## **13.¿Dónde se publica el resultado del proceso de solicitud?**

El resultado del proceso de concesión de las ayudas se conocerá mediante publicación en la Sede Electrónica de Red.es de la Resolución de Concesión y mediante notificación individual a cada uno de los solicitantes. La resolución, además de contener la relación de solicitantes a los que se concede la ayuda, hará constar, en su caso, de manera expresa, la desestimación del resto de las solicitudes.

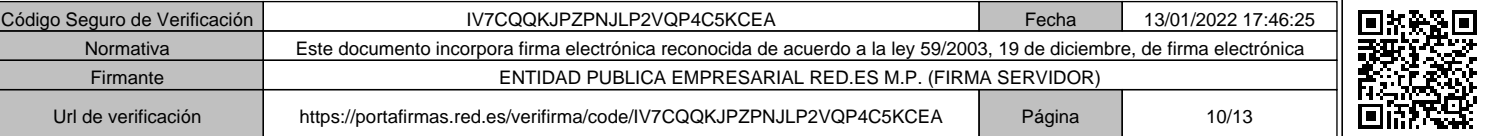

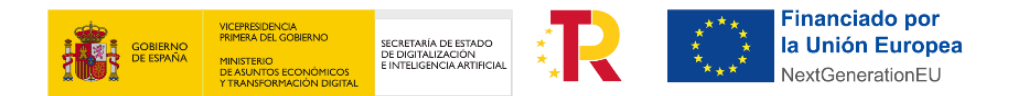

## **14.¿Cómo se realiza la justificación y cobro de la ayuda?**

La justificación seguirá el **modelo de cuenta justificativa** con aportación de informe de auditor, según se recoge en el artículo 74 del Real Decreto 887/2006, de 21 de julio, por el que se aprueba el Reglamento de la Ley 38/2003, de 17 de noviembre, General de Subvenciones y en los términos establecidos en el artículo 18 de las Bases Reguladoras.

En el Anexo V de la Convocatoria se detalla la documentación necesaria para justificar las ayudas. Tal y como se indica en el apartado decimotercero de la Convocatoria, existirá **un único hito de justificación al final del proyecto.** El plazo de justificación comenzará una vez finalizado el plazo de ejecución indicado en el punto anterior y concluirá tres (3) meses después.

El **incumplimiento de los requisitos y obligaciones** establecidos en las Bases Reguladoras y demás normas aplicables, así como de las condiciones particulares que, en su caso, se hayan establecido en la correspondiente Resolución de Concesión, dará lugar, previo el oportuno procedimiento de reintegro, a la obligación de devolver en su integridad las ayudas percibidas y los intereses de demora correspondientes, conforme a lo dispuesto en el título II, capítulo I de la Ley 38/2003, de 17 de noviembre, General de Subvenciones.

## **15.¿Para qué sirve la sección Mis Trámites?**

Dentro de la Sede Electrónica hay una sección privada que se crea automáticamente para cada interesado que realiza algún trámite en la propia sede. Se trata de la sección "**Mis trámites**" y accediendo a ella se mostrará un menú con las siguientes opciones:

- 1. **Mis solicitudes**: en esta sección podrá consultar el detalle de sus solicitudes, así como conocer el estado en el que se encuentran. También desde esta opción de menú, y si así lo ha indicado Red.es, podrá realizar cualquier otro trámite establecido en el procedimiento definido para la Convocatoria.
- 2. **Notificaciones:** en esta sección podrá acceder a la lectura de todas las notificaciones que le ha remitido Red.es. Para ello, y con el objeto de asegurar la identidad de la persona, se le solicitará que se identifique a través de un Certificado Electrónico valido. Una vez leída la notificación, esta estará accesible para su posterior consulta.
- 3. **Representación**: en esta sección podrá consultar el detalle de los representados y representantes. Podrá dar de alta a un nuevo representante, o modificar el detalle de cada representación.

## **16.¿Tengo dudas sobre el funcionamiento de la Sede Electrónica?**

Para obtener información en caso de dudas o problemas relacionados con el funcionamiento de la sede electrónica de Red.es, o bien para realizar consultas de carácter

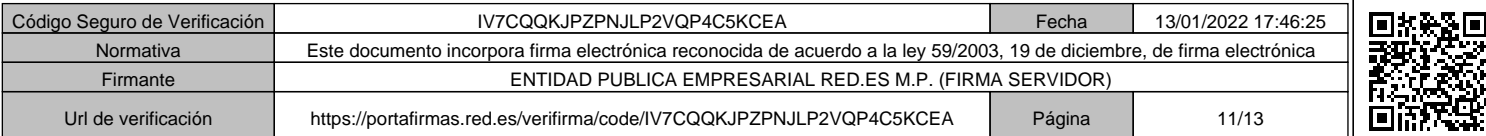

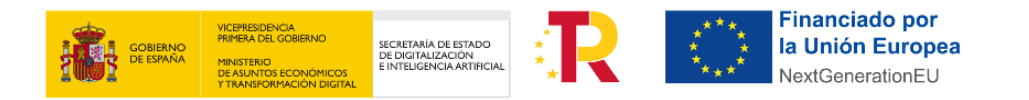

administrativo en general, usted puede utilizar los teléfonos de contacto a disposición de los solicitantes (901 904 060 / 919 343 677) o/y el correo electrónico soporte.sede@red.es

## **17.¿Tengo dudas en relación con la Convocatoria?**

Cualquier otra consulta se puede realizar a través del correo electrónico OAP.rural.convocatorias@red.es. El interesado debe indicar:

- **Asunto**: CONVOCATORIA DE AYUDAS 2021 PARA LA CREACIÓN DE LA RED DE OFICINAS ACELERA PYME PARA ENTORNOS RURALES (C029/21-ED).
- **Cuerpo del correo**: nombre de la entidad, datos de la persona que realiza la consulta y texto de la consulta.

Solo serán respondidas aquellas cuestiones formuladas con anterioridad a la última semana previa al cierre del plazo de presentación de solicitudes. Red.es no tendrá obligación de responder las consultas realizadas transcurrido dicho plazo.

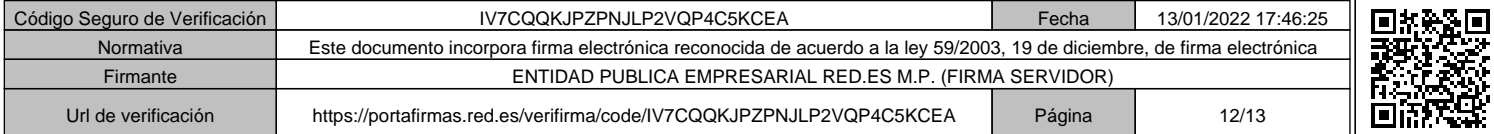

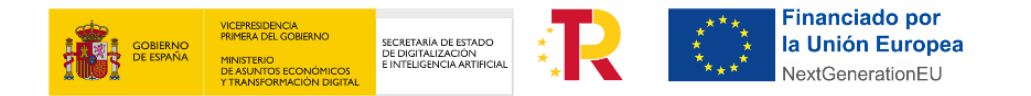

# **B. INFORMACIÓN REFERENTE A CONSULTAS RECIBIDAS EN EL SERVICIO DE SOPORTE FUNCIONAL DE LA CONVOCATORIA**

## **1. ¿Cuáles son las incompatibilidades de las ayudas de la presente Convocatoria?**

Según lo establecido en el apartado decimonoveno de la Convocatoria:

*"1. Las ayudas previstas en esta Convocatoria serán incompatibles con la percepción de otras subvenciones o ayudas para el mismo gasto subvencionable, procedentes de cualquier Administración o entes públicos, tanto nacionales como de la Unión Europea.* 

*2. En ningún caso el importe de las subvenciones podrá ser de tal cuantía que supere el coste de la actividad subvencionada."*

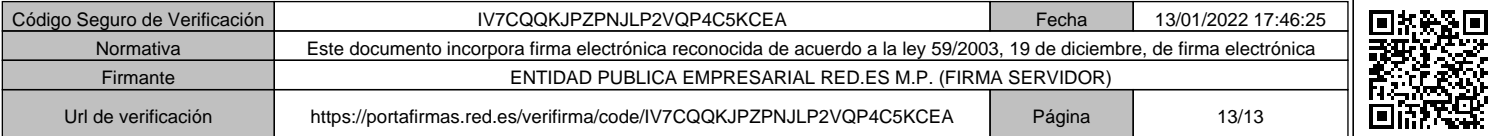